# **Manual Mastercam X4**

Thank you very much for reading **Manual Mastercam X4**. Maybe you have knowledge that, people have search hundreds times for their chosen readings like this Manual Mastercam X4, but end up in harmful downloads. Rather than enjoying a good book with a cup of coffee in the afternoon, instead they are facing with some malicious bugs inside their computer.

Manual Mastercam X4 is available in our digital library an online access to it is set as public so you can get it instantly. Our books collection hosts in multiple countries, allowing you to get the most less latency time to download any of our books like this one. Merely said, the Manual Mastercam X4 is universally compatible with any devices to read

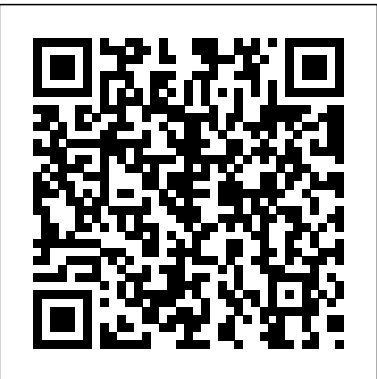

Make Your Own PCBs with EAGLE: From Schematic Designs to Finished Boards MicroStrategy

"CNC programmers and service technicians will find this book a very useful training and reference tool to use in a production environment. Also, it will provide the basis for exploring in great depth the extremely wide and rich field of programming tools that macros truly are."--BOOK JACKET.

# **Diesel Engine Reference Book** Schroff Development Corporation

Beginning at an introductory level and progressing to more advanced topics, this handbook provides all the information needed to properly design, model, analyze, specify, and manufacture cam-follower systems. It is accompanied by a 90-day trial demonstration copy of the professional version of Dynacam.

# *After Effects Apprentice* Emmett Ross

The Diesel Engine Reference Book, Second Edition, is a comprehensive work covering the design and application of diesel engines of all sizes. The first edition was published in 1984 and since that time the diesel engine has made significant advances in application areas from passenger cars and light trucks through to large marine vessels. The Diesel Engine Reference Book systematically covers all aspects of diesel engineering, from thermodynamics theory and modelling to condition monitoring of engines in service. It ranges through subjects of long-term use and application to engine designers, developers and users of the most ubiquitous mechanical power source in the world. The latest edition leaves few of the original chapters untouched. The technical changes of the past 20 years have been enormous and this is reflected in the book. The essentials however, remain the same and the clarity of the original remains. Contributors to this well-respected work include some of the most prominent and experienced engineers from the UK, Europe and the USA. Most types of diesel engines from most applications are represented, from the smallest air-cooled engines, through passenger car and trucks, to marine engines. The approach to the subject is essentially practical, and even in the most complex technological language remains straightforward, with mathematics used only where necessary and then in a clear fashion. The approach to the topics varies to suit the needs of different readers. Some areas are covered in both an overview and also in some detail. Many drawings, graphs and photographs illustrate the 30 chapters and a large easy to use index provides convenient access to any information the readers requires.

### **Machining and CNC Technology with Student Resource DVD** CQ Press

This book is a collection of papers presented at XIV International Scientific Conference "INTERAGROMASH 2021", held at Don State Technical University, Rostov-on-Don, Russia, during 24–26 February 2021. The research results presented in this book cover applications of unmanned aerial systems, satellite-based applications for precision agriculture, proximal and remote sensing of soil and crop, spatial analysis, variable-rate technology, embedded sensing systems, drainage optimization and variable rate irrigation, wireless sensor networks, Internet of things, robotics, guidance and automation, software and mobile apps for precision agriculture, decision support for precision agriculture and data mining for precision agriculture.

CNC Machines In-House Solutions Inc MASTERCAM X : 4 & 5 AXIS MILL TRAINING TUTORIALIn-House Solutions IncMastercam X4 for SolidworksMastercam X5 Training Guide - Mill 2D&3DMastercam Training BooksMANUFACTURING PROCESSES 4-5. (PRODUCT ID 23994334).Fanuc CNC Custom MacrosIndustrial Press Inc. Cómo usar Mastercam Springer Nature

Dennis Zill's mathematics texts are renowned for their student-friendly presentation and robust examples and problem sets. The Fourth Edition of Single Variable Calculus: Early Transcendentals is no exception. This outstanding revision incorporates all of the exceptional learning tools that have made Zill's texts a resounding success. Appropriate for the first two terms in the college calculus sequence, students are provided with a solid foundation in important mathematical concepts and problem solving skills, while maintaining the level of

rigor expected of a Calculus course. Advanced Physics Industrial Press Inc.

Flash Designers - expand your multimedia horizons. Push Flash to the next level in design with After Effects' robust toolset to add supercharged visual effects and development efficiencies to your Flash projects.

# **Guide to Graphics Software Tools** New Age International

Provides a modern, comprehensive overview of computer-aided design and manufacturing. This text is designed to be student-oriented, and covers important developments, such as solid modeling and parametric modeling. The topic coverage is supported throughout with numerous applied examples, cases and problems.

Learning Mastercam Mill Step by Step Cambridge University Press

This unique text presents a thorough introduction to Mastercam Mill for students with little or no prior experience. It can be used in virtually any educational setting -- from four-year engineering schools to community colleges and voc/tech schools to industrial training centers -- and will also serve as a reliable reference for on-the-job use or as a self-study manual. The award-winning authors have carefully arranged the contents in a clear and logical sequence and have used many hundreds of visuals instead of wordy explanations. An enclosed CD contains Mastercam Demo V. 9 and also includes examples and exercises from the text for student practice. Learning Mastercam Mill Step by Step is sure to become a valuable resource for anyone learning or using Mastercam Mill overwhelmingly, the leading software of its type in industry. **Machining & CNC Technology w/ Student DVD Update Edition** Springer Science & Business Media

Theory and Design of Broadband Matching Networks centers on the network theory and its applications to the design of broadband matching networks and amplifiers. Organized into five chapters, this book begins with a description of the foundation of network theory. Chapter 2 gives a fairly complete exposition of the scattering matrix associated with an n-port network. Chapter 3 considers the approximation problem along with a discussion of the approximating functions. Chapter 4 explains the Youla's theory of broadband matching by illustrating every phase of the theory with fully worked out examples. The extension of Youla's theory to active load impedance is taken up in Chapter 5. This book will be useful as a reference for practicing engineers who wish to learn how the modern network theory can be applied to the design of many practical circuits.

### **Mastercam Post Processor User Guide** Taylor & Francis

Computer Numerical Control (CNC) controllers are high value-added products counting for over 30% of the price of machine tools. The development of CNC technology depends on the integration of technologies from many different industries, and requires strategic long-term support. "Theory and Design of CNC Systems" covers the elements of control, the design of control systems, and modern open-architecture control systems. Topics covered include Numerical Control Kernel (NCK) design of CNC, Programmable Logic Control (PLC), and the Man-Machine Interface (MMI), as well as the major modules for the development of conversational programming methods. The concepts and primary elements of STEP-NC are also introduced. A collaboration of several authors with considerable experience in CNC development, education, and research, this highly focused textbook on the principles and development technologies of CNC controllers can also be used as a guide for those working on CNC development in industry.

#### Theory and Design of CNC Systems Springer

Overview This unique text presents a thorough introduction to Mastercam X7 Mill for students with little or no prior experience. It can be used in virtually any educational setting -- from four-year engineering schools to community colleges and voc/tech schools to industrial training centers -- and will also serve as a reliable reference for on-the-job use or as a self-study manual. The award-winning authors have carefully arranged the contents in a clear and logical sequence and have used many hundreds of visuals instead of wordy explanations. Two enclosed CDs contain Mastercam X7 Demo and also include examples and exercises from the text for student practice. Features Emphasizes student-friendly graphical displays in place of long explanations and definitions. Includes an overview of the process of generating a word address program. Presents numerous examples that provide step-by-step instructions with graphical displays. Eliminates flipping between pages by featuring all explanations on the same page as the example. Contains exercises at the end of each chapter. Features a process plan for many machining exercises to indicate the machining operations to be performed and the tools to be used. All operations now done in Windows 7. Includes the new Verifier. Includes the new Code Expert. Features editing solid models imported from other CAD packages such as SolidWorks.

# **CAD/CAM/CIM** Jones & Bartlett Learning

Whether you're new to After Effects and want to get up to speed quickly, or already a user who needs to become familiar with the new features, After Effects Apprentice was created for you. With 12 core lessons including a trio of projects combining After Effects with CINEMA 4D Lite, you'll learn how to tap this program's vast potential – whether you create motion graphics for network television, corporate communications, or your own projects. Fully updated to cover the major new features added in After Effects CC, this edition of the book presents a professional perspective on the most important features a motion graphics artist needs to master in order to use After Effects effectively. You'll learn to creatively combine layers; animate eye-catching titles; manipulate 3D space; color key, track or rotoscope existing footage to add new elements; and use effects to generate excitement or enhance the realism of a scene. Easy to follow, step-by-step instructions guide you through the features, with explanations of the "why" instead of just the "how" behind each technique. You'll learn more than just the tools; you'll learn skills that you can immediately put to work expressing your own ideas in your productions. USER LEVEL: Novice–Intermediate Topics include how to: • Animate, edit, layer, and composite a variety of media. • Manipulate keyframes and the way they interpolate to create more refined animations. • Use masks, mattes, stencils and blending modes to add sophistication to your imagery. • Create, animate, and extrude text and shape layers. • Explore 3D space, including using CINEMA 4D Lite. • Use tracking and keying to create special effects, such as replacing screen displays. A companion website at www.routledge.com/cw/meyer makes available for download all exercise source material and After Effects CC project files required to get the most out of this book.

#### **CADArtifex**

The nine lessons in this book introduce the reader to effective finite element problem solving by demonstrating the use of the comprehensive ANSYS FEM software in a series of step-by-step tutorials. Topics covered include problems involving trusses, plane stress, plane strain, axisymmetric and three-dimensional geometries, beams, plates, conduction and convection heat transfer, thermal stress, and more. The tutorials are suitable for either professional or student use. [kilde Amazon]

#### **CATIA V5 Tips and Tricks** Career Education

The cam, used to translate rotary motion into linear motion, is an integral part of many classes of machines, such as printing presses, textile machinery, gear-cutting machines, and screw machines. Emphasizing computer-aided design and manufacturing techniques, as well as sophisticated numerical control methods, this handbook allows engineers and technicians to utilize cutting edge design tools. It will decrease time spent on the drawing board and increase productivity and machine accuracy. \* Cam design, manufacture, and dynamics of cams \* The latest computer-aided design and manufacturing techniques \* New cam mechanisms including robotic and prosthetic applications

#### **Measurement and Computation of Streamflow** Mastercam Training Books

The Technology Of Cad/Cam/Cim Deals With The Creation Of Information At Different Stages From Design To Marketing And Integration Of

Information And Its Effective Communication Among The Various Activities Like Design, Product Data Management, Process Planning, Production Planning And Control, Manufacturing, Inspection, Materials Handling Etc., Which Are Individually Carried Out Through Computer Software. Seamless Transfer Of Information From One Application To Another Is What Is Aimed At.This Book Gives A Detailed Account Of The Various Technologies Which Form Computer Based Automation Of Manufacturing Activities. The Issues Pertaining To Geometric Model Creation, Standardisation Ofgraphics Data, Communication, Manufacturing Information Creation And Manufacturing Control Have Been Adequately Dealt With. Principles Of Concurrent Engineering Have Been Explained And Latest Software In The Various Application Areas Have Been Introduced.The Book Is Written With Two Objectives To Serve As A Textbook For Students Studying Cad/Cam/Cim And As A Reference Book For Professional Engineers. Mastercam X2 Industrial Press Inc.

The 2nd edition of this integrated guide explains and lists readily available graphics software tools and their applications, while also serving as a shortcut to graphics theory and programming. It grounds readers in fundamental concepts and helps them use visualization, modeling, simulation, and virtual reality to complement and improve their work.

Autodesk Fusion 360: A Power Guide for Beginners and Intermediate Users (4th Edition) Universidad del Norte

by Conference Chairman n1 It is my pleasure to introduce this volume of Proceedings for the 33 MATADOR Conference. The Proceedings include 83 refereed papers submitted from 19 countries on 4 continents. 00 The spread of papers in this volume reflects four developments since the 32 MATADOR Conference in 1997: (i) the power of information technology to integrate the management and control of manufacturing systems; (ii) international manufacturing enterprises; (iii) the use of computers to integrate different aspects of manufacturing technology; and, (iv) new manufacturing technologies. New developments in the manufacturing systems area are globalisation and the use of the Web to achieve virtual enterprises. In manufacturing technology the potential of the following processes is being realised: rapid proto typing, laser processing, high-speed machining, and high-speed machine tool design. And, at the same time in the area of controls and automation, the flexibility and integration ability of open architecture computer controllers are creating a wide range of opportunities for novel solutions. Up-to-date research results in these and other areas are presented in this volume. The Proceedings reflect the truly international nature of this Conference and the way in which original research results are both collected and disseminated. The volume does not, however, record the rich debate and extensive scientific discussion which took place during the Conference. I trust that you will find this volume to be a permanent record of some of the research carried out in the last two years; and.

# **Robotics, Machinery and Engineering Technology for Precision Agriculture** MASTERCAM X : 4 & 5 AXIS MILL TRAINING TUTORIAL

Machining and CNC Technology, Third Edition, by Michael Fitzpatrick, will provide the latest approach to machine tool technology available. Students will learn basic modern integrated manufacturing, CNC systems, CAD/CAM and advanced technologies, and how to safely set up and run both CNC and manually operated machines. This is a how-to-do-it text.

Learning Mastercam X7 Mill 2D Step by Step Butterworth-Heinemann Limited

Written by members of the Editorial Board of the Institute of Physics, Advanced Physics makes A-level physics accessible to all students, with Maths boxes throughout to support concept development. Questions give opportunities to practise recall and analytical skills, and there are high quality diagrams and full colour illustrations throughout.